## **Apprendre-en-ligne.net**

## **Le site de Didier Müller (lycée cantonal de Porrentruy, canton du Jura, Suisse)**

## **Gérard Kuntz**

Il est intéressant de voir ce qui se passe dans les systèmes éducatifs hors de nos frontières. En Suisse, le système éducatif est très éclaté, sous la responsabilité des … 26 cantons. Est-il pour autant de moindre qualité ? À regarder le site de Didier Müller (http://www.apprendre-en-ligne.net/index.php), il ne semble en tous cas pas en retard du point de vue des technologies : voyez par exemple la rubrique *cours et sites* du Lycée cantonal de Porrentruy (http://swe.jura.ch/lcp/), ou l'option complémentaire d'informatique (on débat chez nous d'un enseignement de ce type). Intéressant aussi de voir sa formation et son horaire (rubrique *qui suis-je ?* du site). Vérité en-deçà du … Jura, fausseté au-delà !

Les ressources du site sont proposées dès la page d'entrée. Le lecteur est invité à les explorer.

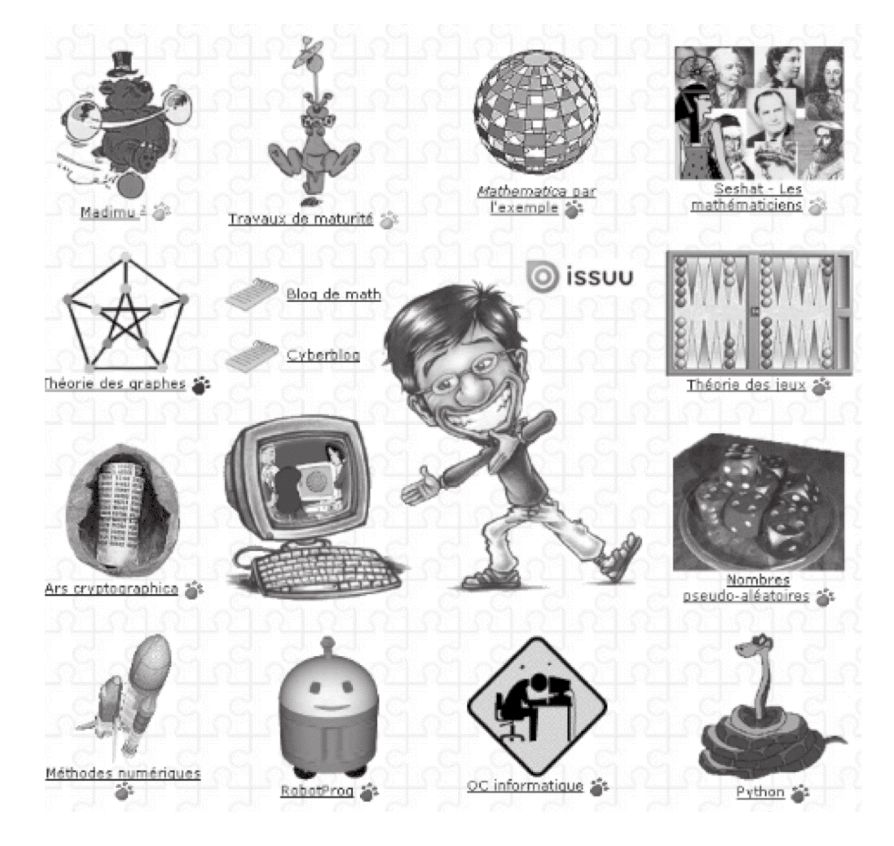

L'auteur met en ligne l'ensemble de ses cours(1). On y entre par *Madimu2*. Il précise et explique sa démarche :

« Certains chapitres sont accompagnés d'un QCM en ligne, avec correction automatique, qui permet aux élèves de s'auto-évaluer, par exemple avant une épreuve. Des icônes permettant d'accéder à un quiz en ligne regroupant des questions sur tous les chapitres du cours, à un jeu dans lequel il faut trouver la réponse à huit petits problèmes, aux énoncés des examens de la maturité suisse, à un forum d'aide (surtout utilisé en période d'examens), à un blog de maths<sup>(2)</sup> et à une « boîte à outils » comprenant notamment des logiciels gratuits disponibles sur le web.

Les avantages à mettre son cours en ligne sont multiples :

- les élèves peuvent imprimer eux-mêmes le cours, ce qui évite au professeur de photocopier des dizaines d'exemplaires, qui seraient, de plus, en noir et blanc ;
- les inévitables erreurs peuvent être rapidement corrigées et les élèves, s'ils le souhaitent, peuvent réimprimer les pages en question ;
- si l'élève perd ses feuilles, il peut les réimprimer ;
- le fait que tout le monde puisse lire ce cours oblige l'auteur à écrire un *beau* cours. »

## **Intégration de ces ressources dans le travail des classes de Didier Müller**

« Certaines ressources sont simplement destinées à être imprimées pour servir de support de cours. D'autres sont plus élaborées et invitent l'internaute à « jouer » avec les notions présentées. Je pense notamment aux cours *Ars Cryptographica* et *Nombres pseudo-aléatoires* qui contiennent de nombreuses parties interactives. Cela implique d'avoir un accès régulier à une salle d'informatique, mais les élèves peuvent aussi utiliser ces cours chez eux s'ils sont connectés à Internet, ce qui est le cas pour tous depuis quelques années déjà.

Les liens vers d'autres ressources en ligne permettent aux plus motivés d'en savoir plus, et aux élèves en difficulté de trouver des exercices supplémentaires ou d'autres explications.

Pour la préparation des examens de maturité, j'encourage mes élèves à utiliser mes forums pour s'entraider, ou pour me poser des questions une fois que les cours sont terminés. Tous profitent ainsi de mes réponses. Ils peuvent aussi s'entraîner pour l'examen oral grâce au jeu « Les 8 problèmes » dans *Madimu2*.

Pour les cours de programmation, je vais plus loin : les élèves étudient à leur rythme et indépendamment. En effet, les niveaux sont très variables en informatique : certains avancent deux fois plus vite que d'autres. L'idée est donc de mettre tout le cours en ligne, avec des exercices supplémentaires pour les plus rapides. Ainsi, personne ne s'ennuie et, pendant la leçon, je peux passer presque tout mon temps à aider les élèves en difficulté.

Quant au blog, c'est une façon ludique de montrer que les mathématiques sont partout et que, finalement, elles ne sont pas si effrayantes... »

(1) Voir à ce sujet le Bulletin de l'APMEP,  $n^{\circ}$  478. p. 575-582. Un exemple de classes virtuelles au lycée.

(2) Le blog du Coyotte est l'un des blogs de mathématiques les plus fréquentés.